## **Soluzioni del compito di Metodi Matematici e Calcolo per Ingegneria del 3 novembre 2005 Enrico Bertolazzi Trasformata di Laplace > restart: with(inttrans) :** Data la seguente funzione  $>$  **f** := **t** -> **t**\*sin(**t**) **;**  $f := t \rightarrow t \sin(t)$ Usando le regole di trasformazione calcolare le trasformate delle funzioni  $>$  **f1** := **t** -> **f**(**t**/3) **; f2 := t -> f(t/2)\*exp(-2\*t) ; f3 := t -> D(D(D(f)))(t) ;**  $f1 := t \rightarrow \int_0^t \frac{1}{t}$ 3  $\frac{1}{2}t$  $\overline{\mathcal{K}}$ ö ø  $f2 := t \rightarrow \int_0^t \frac{1}{2}$ 2  $\frac{1}{2}t$  $\overline{\mathcal{K}}$ ö ø  $e^{(-2t)}$  $f3 := t \rightarrow D(D(D(f)))(t)$ Trasformate con le primitive Maple **> laplace(f(t),t,s); laplace(f1(t),t,s); laplace(f2(t),t,s); laplace(f3(t),t,s);** 2 *s*  $(s^2+1)^2$

$$
\frac{18s}{(9s^2+1)^2}
$$
\n
$$
\frac{8(s+2)}{(4s^2+16s+17)^2}
$$
\n
$$
-\frac{2(2s^2+1)}{(s^2+1)^2}
$$
\n**Soluzione di ODE con Laplace**\n
$$
\left[\text{with (interans)}\right]
$$
\n[Data a sequence quazione differenziale\n
$$
\left[\text{Data sequence (intferenziale}\right]
$$
\n
$$
\text{ode} := \text{diff}(y(x), x, x, x) - \text{diff}(y(x), x) = x ;
$$
\n
$$
ode := \left(\frac{d^3}{dx^3}y(x)\right) - \left(\frac{d}{dx}y(x)\right) = x
$$
\n[Con dato iniziale\n
$$
\left[\text{You, YPD}\right]
$$
\n[Consider the solution on the trasformate di Laplace.\n[Transformed a equation differenziale con la trafomata di Laplace\n
$$
\left[\text{Trasfommo la equazione differenziale con la trasformata di Laplace}\right]
$$
\n[Transformed a equation of ifferenziale con la trasformata di Laplace\n
$$
\left[\text{S code} := \text{laplace}(\text{ode}, x, s) ;
$$
\n
$$
sode := s^3 laplace(y(x), x, s) - D(2)(y)(0) - s D(y)(0) - s^2 y(0) - s laplace(y(x), x, s) + y(0) = \frac{1}{s^2}
$$
\n[Risolvo la quazione per y(s)\n
$$
\left[\text{Also}(\text{node} := \text{isolate}(\text{scale}, \text{laplace}(y(x), x, s)) ;
$$
\n
$$
\frac{1}{s^2} + D^{(2)}(y)(0) + s D(y)(0) + s^2 y(0) - y(0)
$$
\n
$$
lode := laplace(y(x), x, s) = \frac{\frac{1}{s^2}}{s^3 - s}
$$
\n[Applice le condition iniziali ottonendo y(s)\n
$$
\left[\text{Ly} := \text{subs} (\text{y(0)} - \text{y0, D(y(0)} - \text{yD(0)(y)) (\text{0)} - \text{yPD, D(x/hs (lode))};
$$
\n
$$
\frac{1}{s^2} + 1 - 1 + s + s^2
$$

$$
ly := \frac{\sqrt{2}}{s^3 - s}
$$

*s* 2

Espansione in fratti semplici

 $\mathsf{L}$ 

 $\qquad \qquad -$ 

**> convert(ly, parfrac, s);**

$$
-\frac{1}{s^3} + \frac{1}{s+1}
$$

Antitrasformo per ottenere la equazione  $y(x)$ 

```
> res := invlaplace(ly,s,t) ;
```
**> restart:**

$$
res := e^{(-t)} - \frac{1}{2} t^2
$$

## **Soluzione di un sistema di ODE con Laplace**

```
with(inttrans) :
Dato il seguente sistema di equazioni differenziali
> yp, zp, wp := diff(y(x),x),diff(z(x),x),diff(w(x),x);
                                                  yp, zp, wp := \frac{d}{dt}dx
                                                                         y(x), \frac{d}{dx}dx
                                                                                     z(x), \frac{d}{dx}dx
                                                                                                 w(x)
 > ode1 := yp + zp + wp = 1 ;
     ode2 := zp + wp = x ;
     ode3 := - yp + wp = x^2 ;
                                        ode1 := \frac{d}{dx}dx
                                                   \frac{d}{dx}y(x)\overline{\mathcal{K}}ö
                                                                ø
                                                                   +\left( \begin{array}{c} d \\ -1 \end{array} \right)dx
                                                                      \int \frac{d}{dx} z(x)l
                                                                                    ö
                                                                                    ø
                                                                                      +\left( \begin{array}{c} d \\ - \end{array} \right)dx
                                                                                          \int \frac{d}{dx} w(x)\overline{\mathcal{K}}ö
                                                                                                        ø
                                                                                                           = 1ode2 := \begin{pmatrix} d \\ d \end{pmatrix}dx
                                                             \int \frac{d}{dx} z(x)l
                                                                          ö
                                                                          ø
                                                                             +\left( \begin{array}{c} d \\ - \end{array} \right)dx
                                                                                \int \frac{d}{dx} w(x)\setminusö
                                                                                              ø
                                                                                                  = x
                                                ode3 := \frac{d}{dx}dx
                                                            \frac{d}{dx}y(x)\overline{\mathcal{K}}ö
                                                                         ø
                                                                            +\left( \begin{array}{c} d \\ -1 \end{array} \right)dx
                                                                                \int \frac{d}{dx} w(x)l
                                                                                              ö
                                                                                              ø
                                                                                                 =x^2Con dato iniziale
> y0, z0, w0 := 3, 2, 1 ;
                                                              v0, z0, w0 := 3, 2, 1Calcolare le soluzioni con le trasformate di Laplace.
Trasformo le equazioni differenziale con la trasformata di Laplace
> sode1 := laplace(ode1,x,s) ;
    sode2 := laplace(ode2,x,s) ;
    sode3 := laplace(ode3,x,s) ;
             sodel := s laplace(y(x), x, s) - y(0) + s laplace(z(x), x, s) - z(0) + s laplace(w(x), x, s) - w(0) = \frac{1}{2}s
                              sode2 := s laplace(z(x), x, s) - z(0) + s laplace(w(x), x, s) - w(0) = \frac{1}{\sqrt{2}}s
2
```

$$
sode3 := -s laplace(y(x), x, s) + y(0) + s laplace(w(x), x, s) - w(0) = \frac{2}{s^3}
$$

Risolvo la equazione per  $y(s)$ ,  $z(s)$ >  $ys, zs, ws := laplace(y(x), x, s), laplace(z(x), x, s), laplace(w(x), x, s);$  $ys, zs, ws := laplace(y(x), x, s), laplace(z(x), x, s), laplace(w(x), x, s)$ > RES := solve({sode1,sode2,sode3},{ys,zs,ws}); RES :=  $\begin{cases} \n\text{laplace}(y(x), x, s) = \frac{-1 + y(0) s^2 + s}{s^3}, \text{ laplace}(z(x), x, s) = \frac{-2 + 2 s - s^2 + z(0) s^3}{s^4}, \n\end{cases}$ laplace(w(x), x, s) =  $\frac{2 - s + s^2 + w(0) s^3}{s^4}$ Applico le condizioni iniziali ottenendo  $y(s)$ ,  $z(s)$  $>$  SOL := subs(RES, y(0)=y0, z(0)=z0, w(0)=w0, <ys, zs, ws>);  $SOL := \left[ \begin{array}{c} -1 + 3 s^2 + s \\ s^3 \\ s^3 \\ s^4 \\ s^4 \\ \frac{2 - s + s^2 + s^3}{s^4} \\ s^4 \end{array} \right]$ Antitrasformo per ottenere  $y(x)$ ,  $z(x)$ >  $yy := invlaplace(SOL[1], s, x)$ ; zz := invlaplace(SOL[2],  $s, x$ ) ;  $ww := invlaplace(SOL[3], s, x)$  ;  $yy := -\frac{1}{2}x^2 + 3 + x$  $\frac{1}{2}$   $\frac{3}{2}$   $\frac{2}{2}$   $\frac{1}{2}$ 

$$
zz := -\frac{1}{3}x^3 + x^2 - x + 2
$$
  

$$
ww := \frac{1}{3}x^3 - \frac{1}{2}x^2 + x + 1
$$

Espansione in fratti semplici per controllo

```
> convert(SOL[1], parfrac, s);<br>convert(SOL[2], parfrac, s);
   convert(SOL[3], parfrac, s);
```
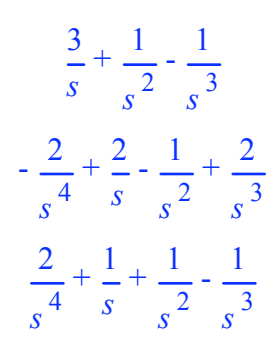

## **Soluzione di ricorrenza con trasformata zeta**

**> expand((z-1)^3);**  $z^3 - 3z^2 + 3z - 1$ **> restart:** Risolvere la seguente ricorrenza **> RIC := f(n+3) = 3\*f(n+2)- 3\*f(n+1) + f(n) - 1 ;** *RIC* :=  $f(n+3) = 3 f(n+2) - 3 f(n+1) + f(n) - 1$ Con dato iniziale **> INI := f(0)=0,f(1)=1,f(2)=1 ;** *INI* :=  $f(0) = 0, f(1) = 1, f(2) = 1$ Usando le primitive si maple: **> rsolve({RIC,INI}, f(k));**  $2 (k+1) \frac{1}{2}$ 2  $\frac{1}{2}k+1$  $\setminus$ ö ø  $-1 - (k+1) \frac{1}{2}$ 2  $\frac{1}{2}k+1$ l ö ø 1 3  $\frac{1}{2}k+1$  $\setminus$ ö ø **> simplify(%);** 7 6  $k - \frac{1}{2}$ 6  $k^3$ Usando la Z-trasformata (occhio negli appunti abbiamo  $Z(f) = \text{sum}(f(n) * z^n)$  mentre maple usa  $Z(f) =$ sum(f(n)\*w^{-n} Quindi per confrontare le trasformate bisogna trasfromare  $w \rightarrow 1/z$ ; **> zRIC := ztrans(RIC,n,w): simplify(subs( ztrans(f(n),n,w)=f(z), w=1/z, zRIC)) ;**  $-\frac{f(z) + f(0) + f(1) z + f(2) z^2}{2}$ *z* 3 =  $-3 f(z) + 6 f(z) z + 3 f(0) - 6 f(0) z + 3 f(1) z - 3 f(1) z^{2} - 4 f(z) z^{2} + 3 f(0) z^{2} + f(z) z^{3} + z^{2}$ *z* <sup>2</sup> (-1 + *z*)

Ricavo f(w)  $[f(1/z)]$ 

**> zRICrhs := isolate(zRIC,ztrans(f(n),n,w)):**

**simplify(subs( ztrans(f(n),n,w)=f(z), w=1/z, zRICrhs)) ;**  $f(z) = -\frac{f(0) + 4f(0) z - f(1) z + 4f(1) z^2 - f(2) z^2 + f(2) z^3 - 6f(0) z^2 - 3f(1) z^3 + 3f(0) z^3 + z^3}{f(z)}$  $(-1 + z) (-1 + 3 z - 3 z^2 + z^3)$ 

Applico le condizioni iniziali

```
> zRICrhsINI := subs(INI,zRICrhs):
  simplify(subs( ztrans(f(n),n,w)=f(z), w=1/z, zRICrhsINI)) ;
                              f(z) = (1 - 3 z + z^2) z(-1 + z) (-1 + 3 z - 3 z^2 + z^3)
```
Conversione in fratti semplici

**> convert(%, parfrac);**

$$
f(z) = -\frac{2}{\left(-1+z\right)^3} + \frac{1}{-1+z} - \frac{1}{\left(-1+z\right)^4}
$$

Inversione della Z-trasformata

**> invztrans(zRICrhsINI,w,k) ;**

$$
f(k) = \frac{7}{6} k - \frac{1}{6} k^3
$$

## **Soluzione di un sistema non lineare con Newton**

```
> restart:
 with(VectorCalculus):
Warning, the assigned names \leq, and \leq |> now have a global binding
Warning, these protected names have been redefined and unprotected: \rightarrow \rightarrow,
`+`, `.`, D, Vector, diff, int, limit, series
Sistema non lineare
> f := 2*x + y + x*y + 1 ;
   g := x - 2*y - x*y - 2 ;
                                         f := 2x + y + xy + 1g := x - 2y - xy - 2Soluzione esatta
> solve({f,g},{x,y}) ;
                                      x = \frac{-4}{-}3
                                    \left\{ x = \frac{-4}{2}, y = -5 \right\}î
                                                  \mathbf{I}\left\{ \right.þ
                                                    , \{y=-1, x=0\}Matrice Jacobiano
```
**> J := Jacobian([f,g],[x,y]) ;**

$$
J := \begin{bmatrix} 2+y & 1+x \\ 1-y & -2-x \end{bmatrix}
$$

Schema di Newton

```
> Newton_update := simplify(\langle x, y \rangle - J^(-1).<f, g \rangle);
                                    Newton_update := \frac{x(y+1)}{5+3x+y}e_x + \frac{-y+3xy-5}{5+3x+y}e_y
```
Schema di Newton per questo sistema non lineare

```
|> x[k+1]=simplify(subs(x=x[k], y=y[k], Newton_update[1])) ;
   y[k+1] =simplify(subs(x=x[k], y=y[k], Newton_update[2])) ;
                                              x_{k+1} = \frac{x_k(1+y_k)}{5+3 x_k + y_k}y_{k+1} = \frac{-y_k + 3 x_k y_k - 5}{5 + 3 x_k + y_k}Tre iterate a partire da (1,2)> x[0], y[0] := 1,2;x_0, y_0 = 1, 2
```
Prima iterata

|>  $x[1]$  := evalf(subs(x=x[0], y=y[0], Newton\_update[1])) ;  $y[1] := evalf(subs(x=x[0], y=y[0], Newton\_update[2]))$ ;  $x_1 := 0.3000000000$ 

 $y_1 := -0.1000000000$ 

Seconda iterata

```
|> x[2] := evalf(subs(x=x[1],y=y[1],Newton_update[1])) ;
```
 $y[2] := evalf(subs(x=x[1], y=y[1], Newton\_update[2]))$  ;  $x_2 = 0.04655172414$ 

 $y_2 = -0.8603448276$ 

Terza iterata

```
|> x[3] := evalf(subs(x=x[2], y=y[2], Newton_update[1])) ;
  y[3] := evalf(subs(x=x[2], y=y[2], Newton\_update[2]));
                                 x_3 = 0.001519214205
```
 $y_3 = -0.9954423577$ 

 $\blacksquare$  Problema di Minimo Vincolato

```
restart:
with(LinearAlgebra):
```

```
with(Optimization):
   with(VectorCalculus):
Warning, the names `&x`, CrossProduct and DotProduct have been rebound
Warning, the assigned names \leq, and \leq \geq now have a qlobal binding
Warning, these protected names have been redefined and unprotected: `*`,
\ket{a^*}, \cdots, b, Vector, diff, int, limit, series
Minimizzare la seguente funzione
> f := x-y+z^3;
                                              f := x - y + z^3Soggetta ai seguenti vincoli
> v := [x+y-z=3,x+z=0] ;
                                      v := [x + y - z = 3, x + z = 0]Soluzione con le primitive Maple
> Minimize(f, v );
          [-5., [x = -1.00000000000003820, y = 5.00000000000007726, z = 1.00000000000003864]]
Uso dei moltiplicatori di Lagrange
> v1 := lhs(v[1])-rhs(v[1]) ;
  v2 := lhs(v[2])-rhs(v[2]) ;
                                            v1 := x + y - z - 3v^2 := x + z> g := f - lambda*v1 - mu*v2 ;
                                  g := x - y + z^3 - \lambda (x + y - z - 3) - \mu (x + z)Sistema non lineare da risolvere
> F := Gradient(g,[x,y,z,lambda,mu]) ;
                F := (1 - λ - μ) \overline{e}_x + (-1 - λ) \overline{e}_y + (3 z^2 + λ - μ) \overline{e}_z + (-x - y + z + 3) \overline{e}_\lambda + (-x - z) \overline{e}_\muSoluzioni del sistema non lineare
> RES := solve({F[1],F[2],F[3],F[4],F[5]},{x,y,z,lambda,mu}) ;
                RES := {x = -1, z = 1, \mu = 2, \lambda = -1, y = 5}, {y = 1, z = -1, \mu = 2, \lambda = -1, x = 1}
Prima soluzione
> RES[1];
                                    {x = -1, z = 1, \mu = 2, \lambda = -1, \nu = 5}Seconda soluzione
```
**> RES[2];**

$$
\{y=1, z=-1, \mu=2, \lambda=-1, x=1\}
$$

Controllo proprietà di minimo

 $>$  **Hf**  $:=$  **Hessian(f,[x,y,z]): Hv1 := Hessian(v1,[x,y,z]): Hv2 := Hessian(v2,[x,y,z]): Hf, Hv1, Hv2 ;** 0 0 0 0 0 0 0 0 6 *z* é ê ê ê ê ë ù ú ú ú ú û , 0 0 0 0 0 0 0 0 0 é ê ê ê ê ë ù ú ú ú ú û , 0 0 0 0 0 0 0 0 0 é ê ê ê ê ë ù ú ú ú ú û **> JH := Jacobian([v1,v2],[x,y,z]) ; NH := NullSpace(JH) ;**  $JH := \begin{vmatrix} 1 & 1 & -1 \\ 1 & 1 & -1 \end{vmatrix}$ 1 0 1 é ê ê ë ù ú ú û *NH* := -1 2 1 é ê ê ê ê ë ù ú ú ú ú û  $\overline{1}$  $\mathbf{I}$  $\mathbf{I}$ í  $\mathbf{I}$  $\mathbf{I}$ î  $\mathbf{I}$ ï ï  $\left\{ \right.$ ï ï þ *Controllo minimo/massimo locale primo punto* **> lambda1 := subs(RES[1],lambda); mu1 := subs(RES[1],mu);**  $λI := -1$  $\mu I := 2$ **> Hf1 := simplify(subs(RES[1],Hf - lambda1. Hv1 - mu1. Hv2)) ;** *Hf1* := 0 0 0 0 0 0 0 0 6 é ê ê ê ê ë ù ú ú ú ú û Cerco nello spazio dei vincoli: **> Z1 := subs(RES[1],op(NH)) ;**  $Zl :=$ -1 2 1 é ê ê ê ê ë ù ú ú ú ú û

E' positivo per ogni alpha, quindi è un minimo locale

```
> simplify(Transpose(alpha.Z1).Hf1.(alpha.Z1)) ;
                                                    6\alpha^2\left| \begin{array}{c} \Big| \ \Big| > \text{subs}(RES[1],f) \end{array} \right|-5
Controllo minimo/massimo locale secondo punto
   > lambda2 := subs(RES[2],lambda);
      mu2 := subs(RES[2],mu);
                                                  λ2 := -1\mu2 := 2
   > Hf1 := simplify(subs(RES[2],Hf - lambda1. Hv1 - mu1. Hv2)) ;
                                          Hf1 :=
                                                  0 0 0
                                                  0 0 0
                                                  0 \t -6é
                                                ê
                                                ê
                                                ê
                                                ê
                                                ë
                                                                ù
                                                                ú
                                                                ú
                                                                ú
                                                                ú
                                                                û
   Cerco nello spazio dei vincoli:
   > Z1 := subs(RES[2],op(NH)) ;
                                                Zl :=-1
                                                        2
                                                        1
                                                      é
                                                      ê
                                                      ê
                                                      ê
                                                      ê
                                                      ë
                                                         ù
                                                         ú
                                                         ú
                                                         ú
                                                         ú
                                                         û
   E' negativo per ogni alpha, quindi è un massimo locale
   > simplify(Transpose(alpha.Z1).Hf1.(alpha.Z1)) ;
                                                   -6\alpha^2> subs(RES[2],f);
                                                    -1
    >
```
**>**